Elèves de grande section de bon niveau et début du CP

## Mathématiques Dénombrement de 1 à 39

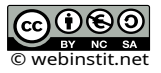

Fichier créé par Anne-Marie Samoun annemariesam@free.fr

Fichier sous licence Creative Commons 4.0, avec les clauses BY,NC,SA Toute utilisation commerciale est interdite. Pour plus d'infos, consulter https://webinstit.net/telechargements.html

Lire et compter sont les fondamentaux de notre éducation, les savoirs indispensables pour réussir dans notre société.

C'est pourquoi le dénombrement tient une place d'importance dans les compétences à travailler avec les élèves.

Dénombrer, ce n'est pas seulement compter, mais c'est être capable d'ordonner les nombres, de les décomposer, de les additionner et de les soustraire.

C'est pourquoi ce fichier présente des types d'exercices variés qui font appel a des compétences différentes. Les fiches ne sont pas rangées par ordre de difficulté croissante mais par notion étudiée.

## SOMMAIRE

- Ordre des nombres : fiches de 1 à 3
- -Décomposition de nombre : fiches de 4 à 9
- Comparaisons de nombres : fiches de 10 à 12
- Situations additives et soustraction : fiches de 13 à 20

## *- pratique pour des élèves non lecteurs, car il n'y a qu'une consigne par fiche, ce qui permet d'être plus autonome*

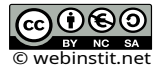

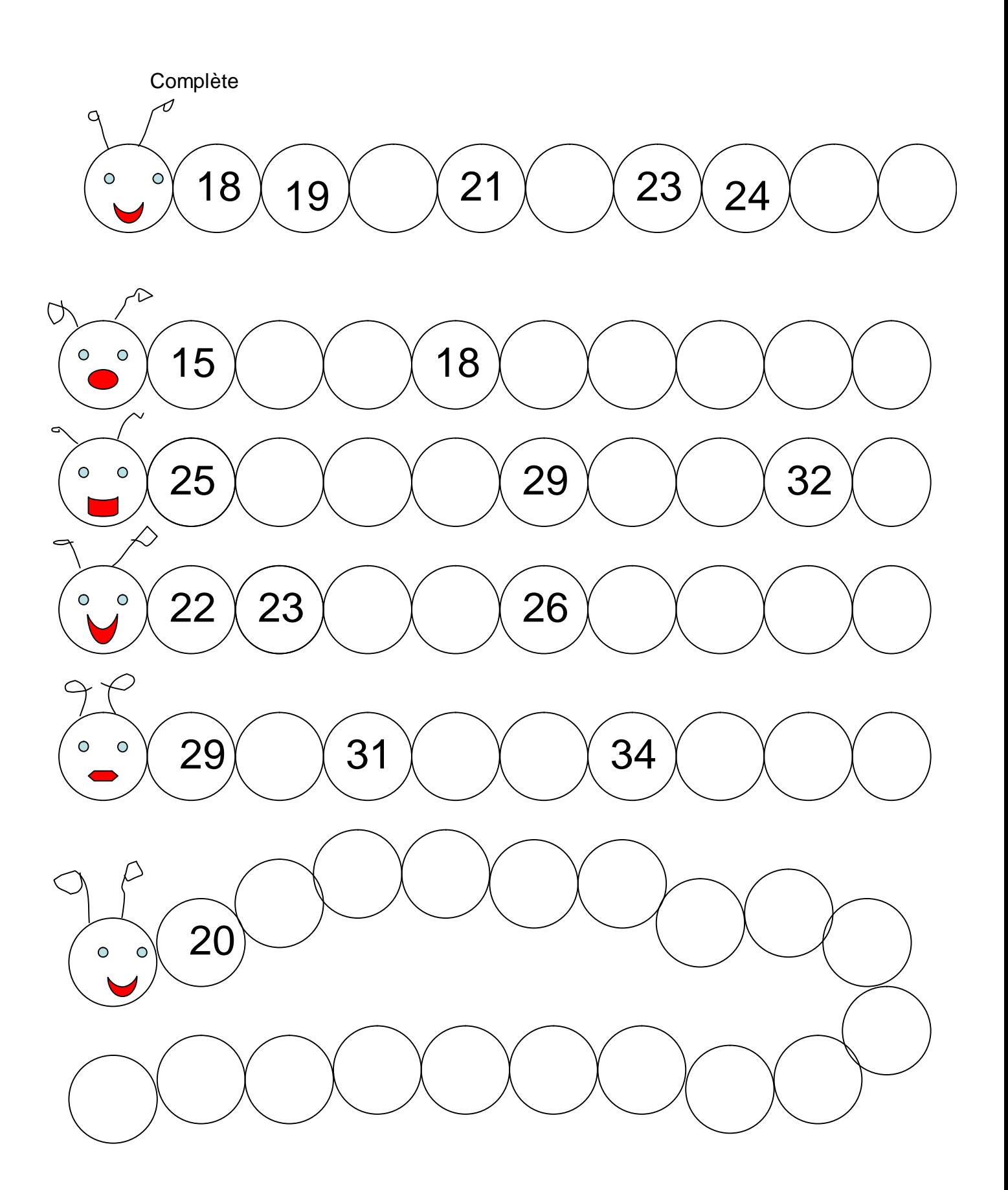

Fiche 1 1-2-3-4-5-6-7-8-9-10-11-12-13-14-15-16-17-18-19-20-21-22-23-24-25-26- 27-28-29-30-31-32-33-34-35-36-37-38-39-40

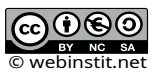

Relie les points pour découvrir le dessin.

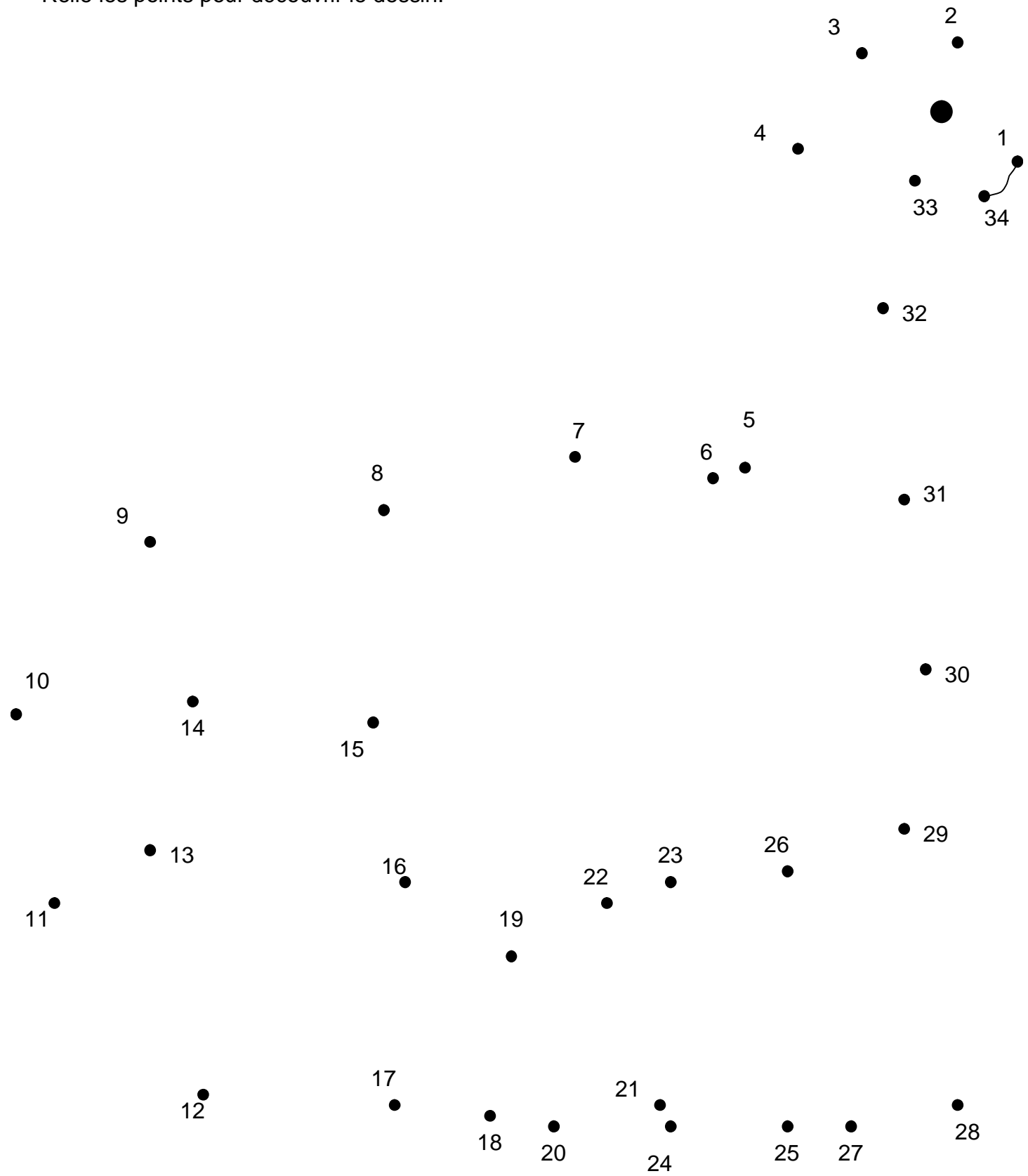

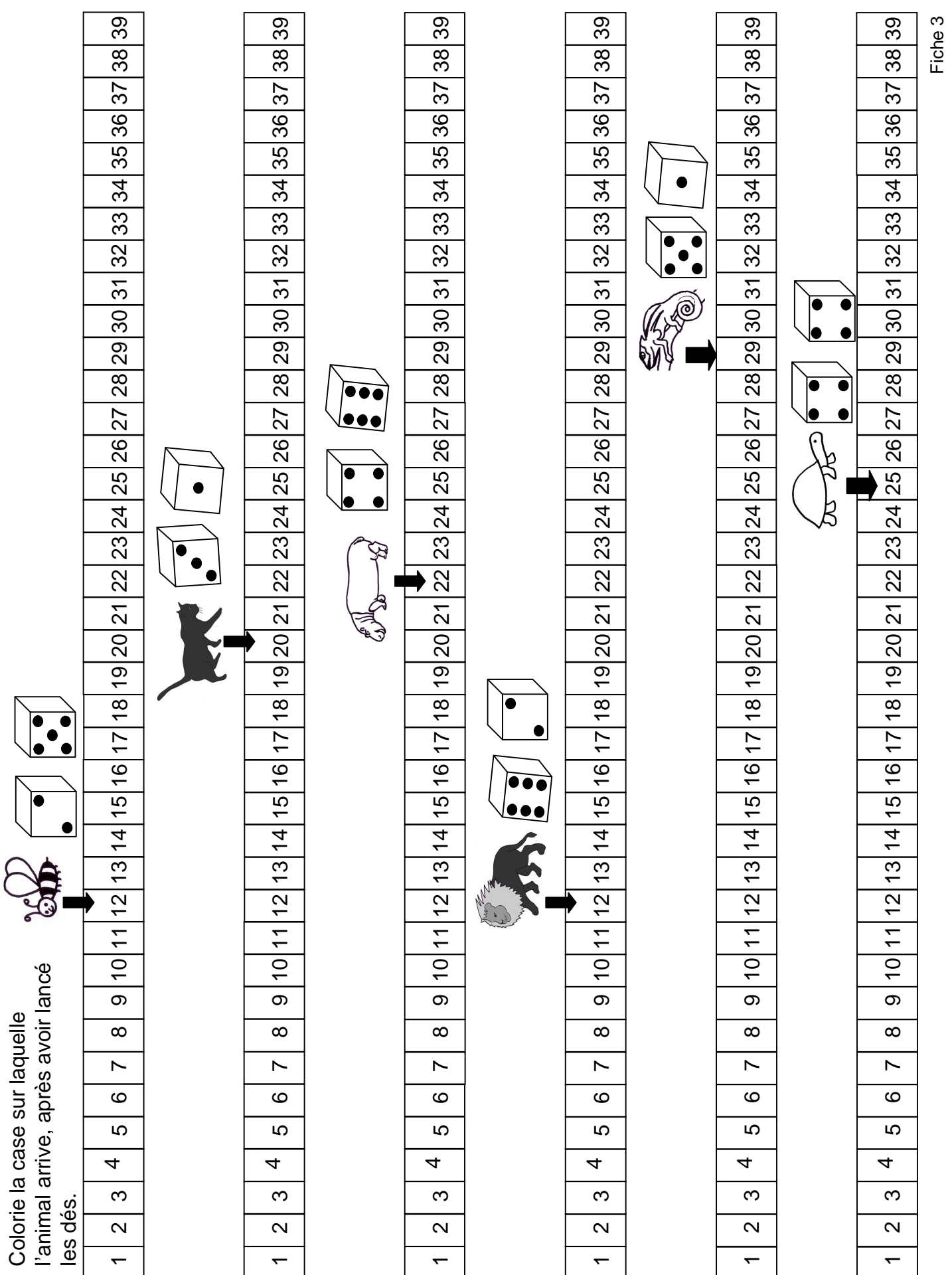

© 0 © 0<br>© webinstit.net

Dessine le nombre de traits demandés dans le rectangle de gauche.

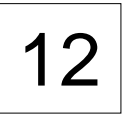

16

23

Dessine le nombre de traits demandés dans le rectangle de gauche.

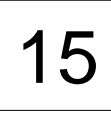

$$
\boxed{21}
$$

30

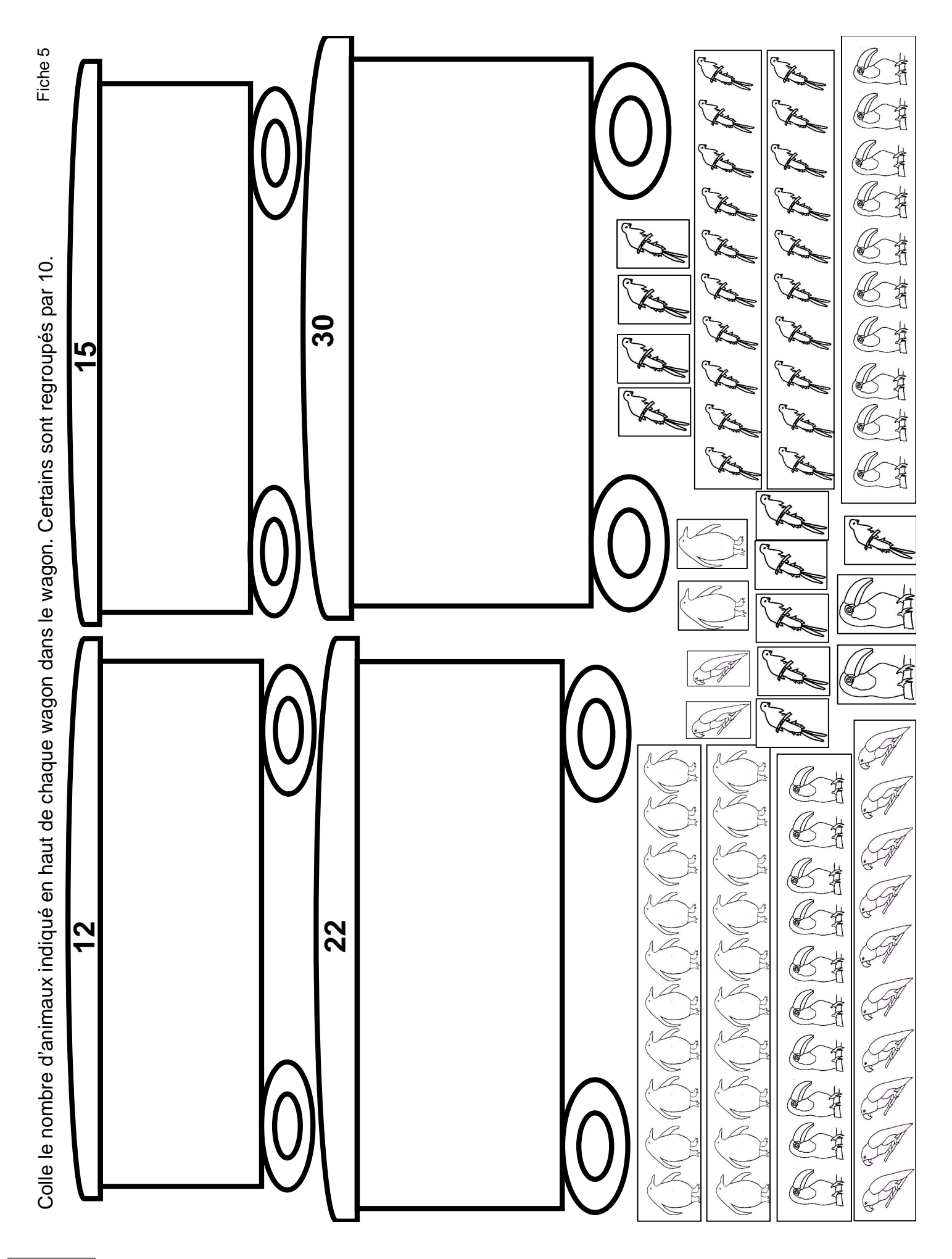

© 0 © 0<br>© webinstit.net

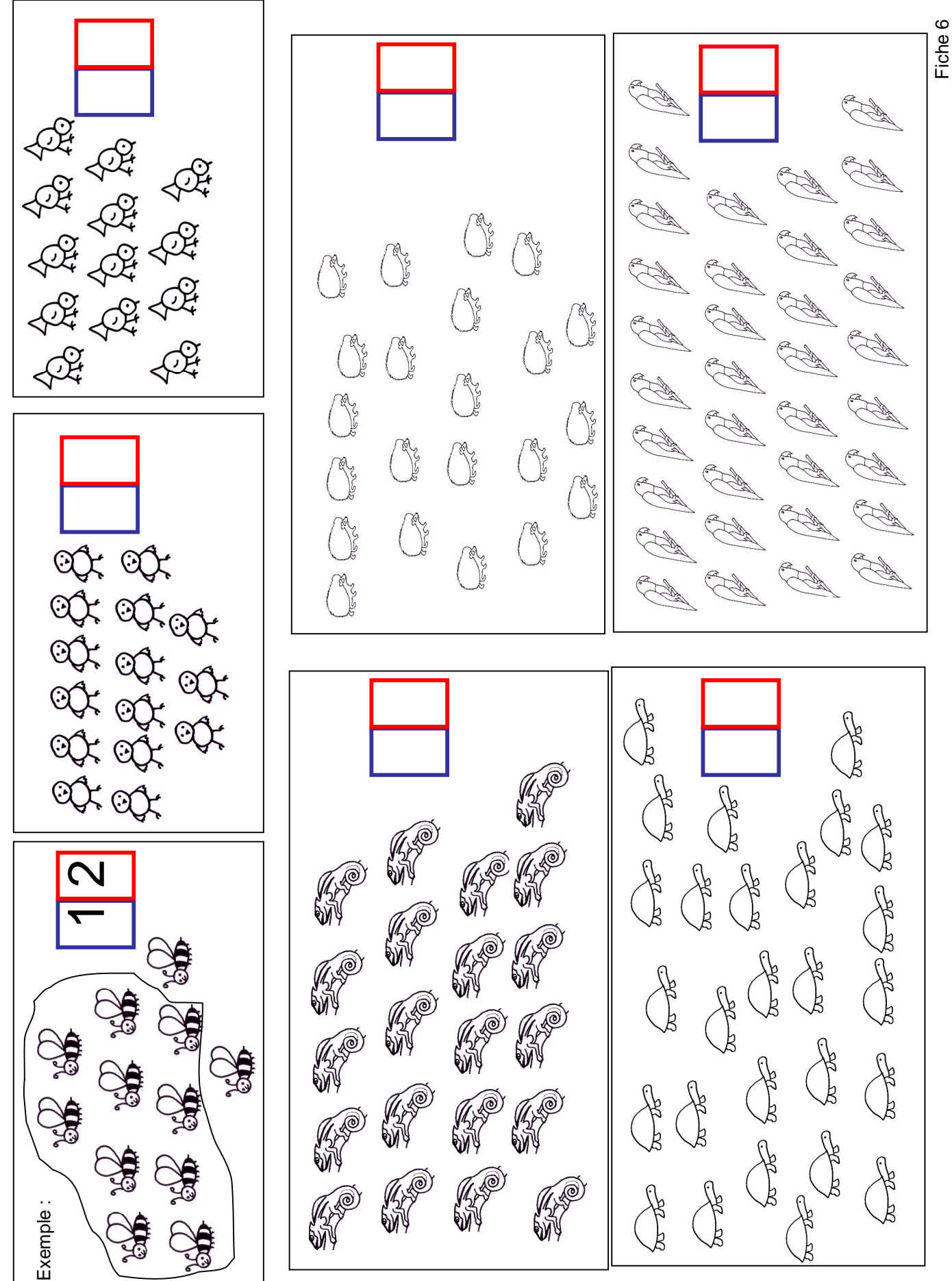

Entoure par 10. Indique dans le rectangle bleu le nombre de paquets de 10 et dans le rectangle rouge le nombre qui reste. Entoure par 10. Indique dans le rectangle bleu le nombre de paquets de 10 et dans le rectangle rouge le nombre qui reste.

© 0 © 0<br>© webinstit.net

Indique dans le rectangle combien il y a de traits sur la ligne. Les traits sont regroupés par 10 dans des boîtes..

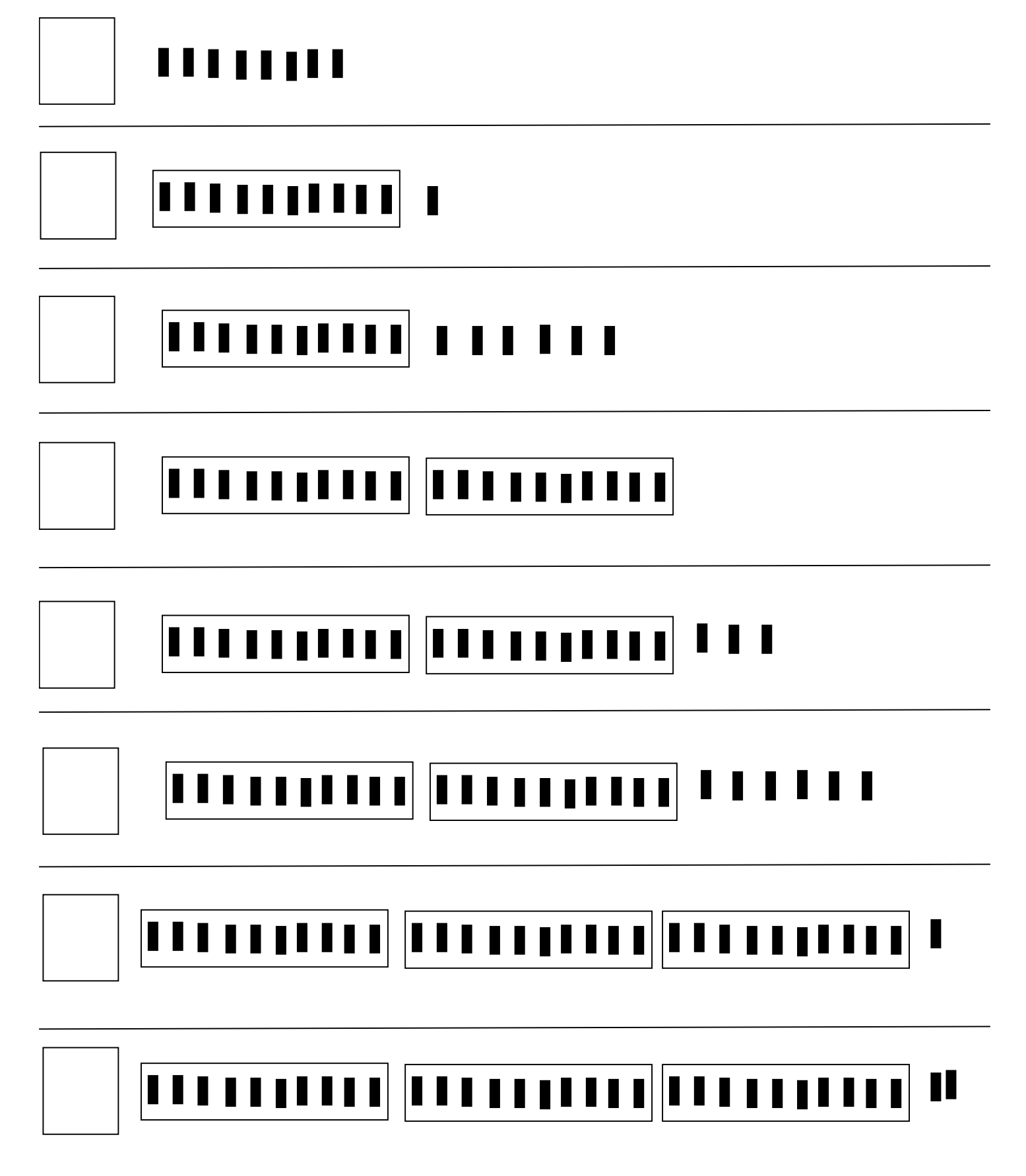

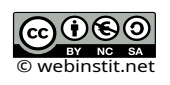

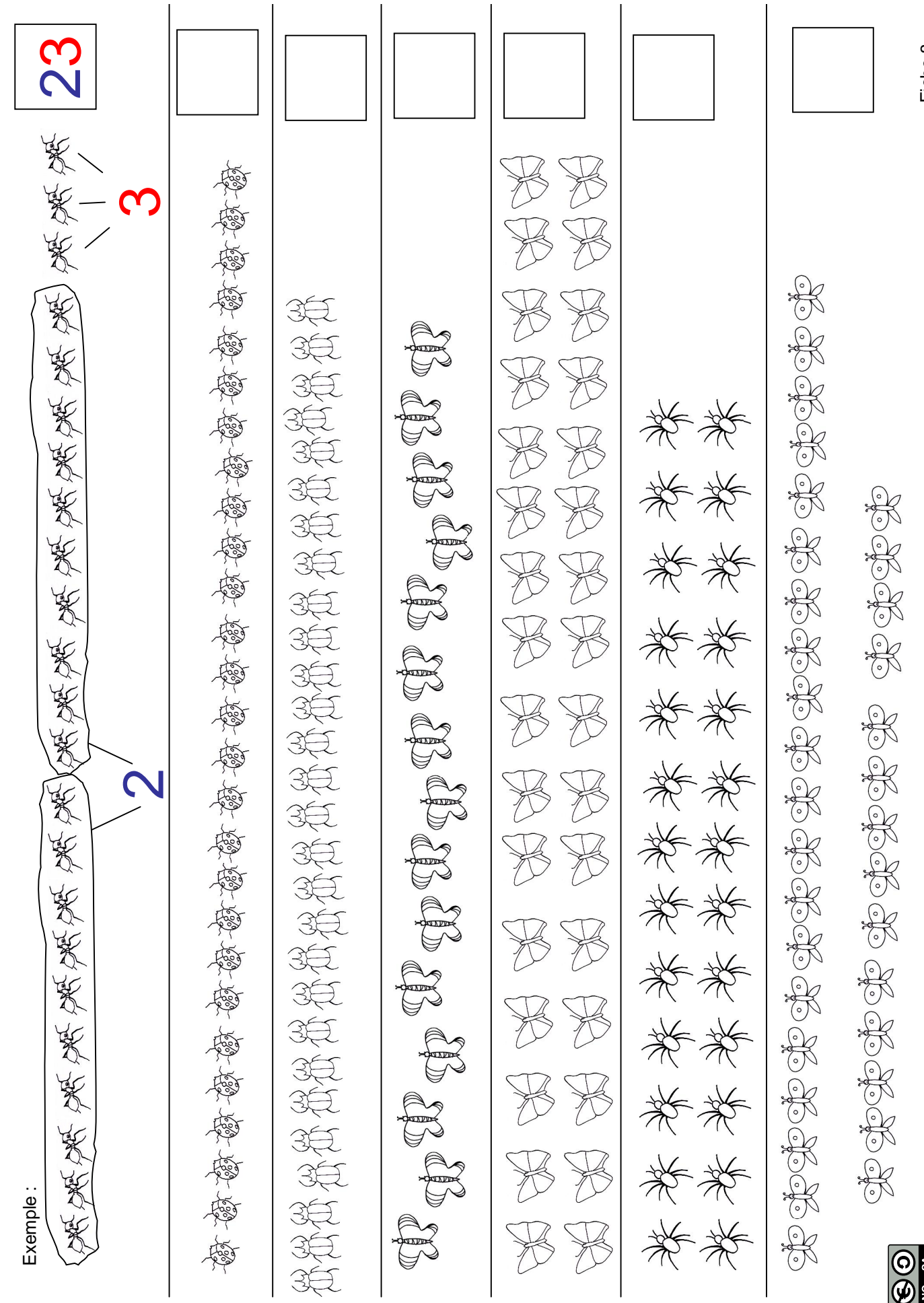

Entoure par 10. Indique combien ne sont pas entourés. Complète dans le rectangle. Entoure par 10. Indique combien ne sont pas entourés. Complète dans le rectangle.

Fiche 8

© webinstit.net

Découpe les boites de 10 et complète pour arriver au nombre.

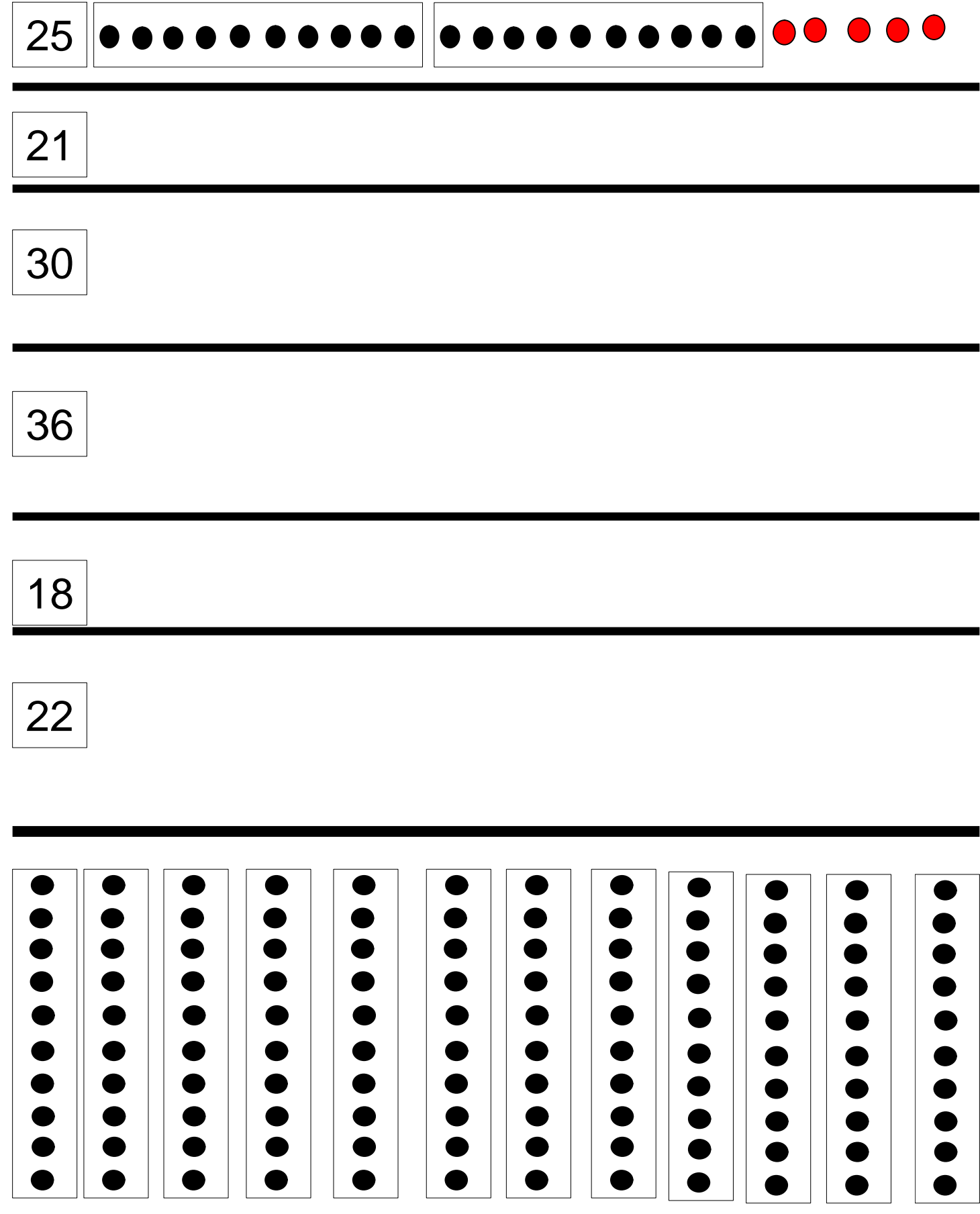

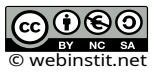

Entoure les 12 en rouge et les 21 en bleu.

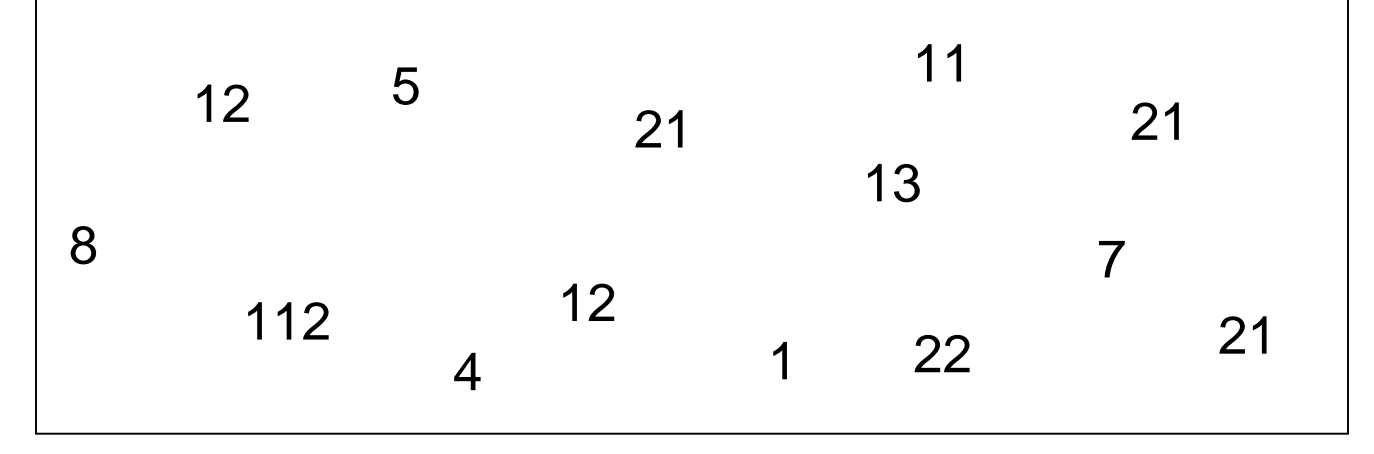

Entoure les 21 en rouge et les 31 en bleu.

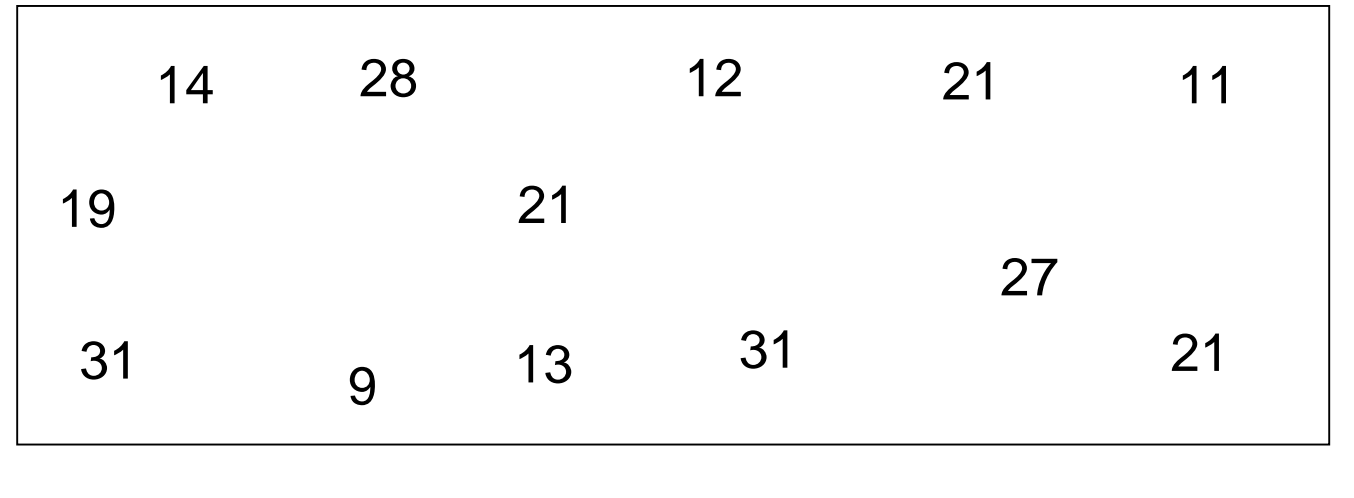

Entoure les 16 en rouge et les 32 en bleu.

<u> - - - - - - - - - -</u>

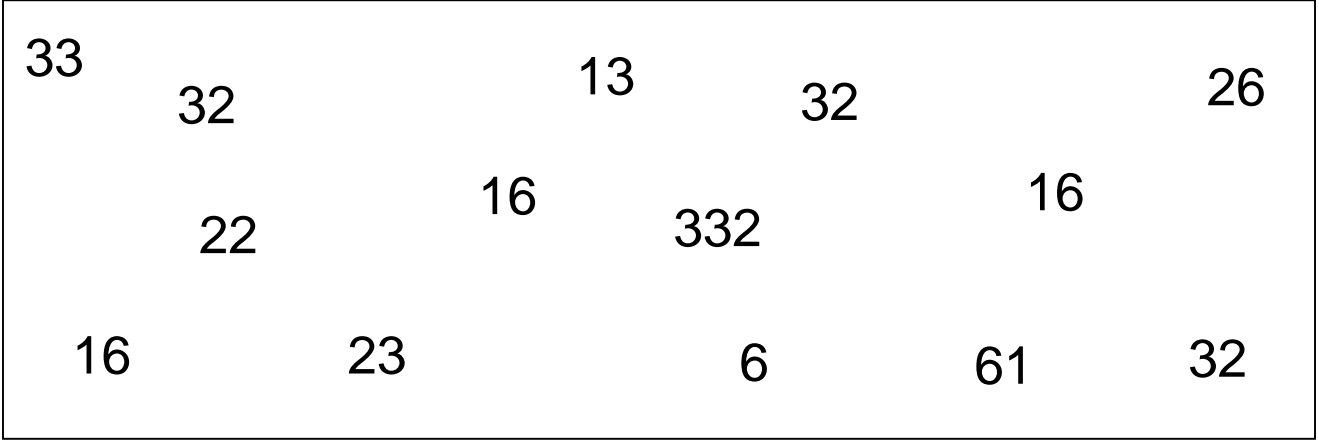

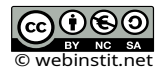

Colorie le nombre le plus grand entre les deux qui sont juxtaposés.

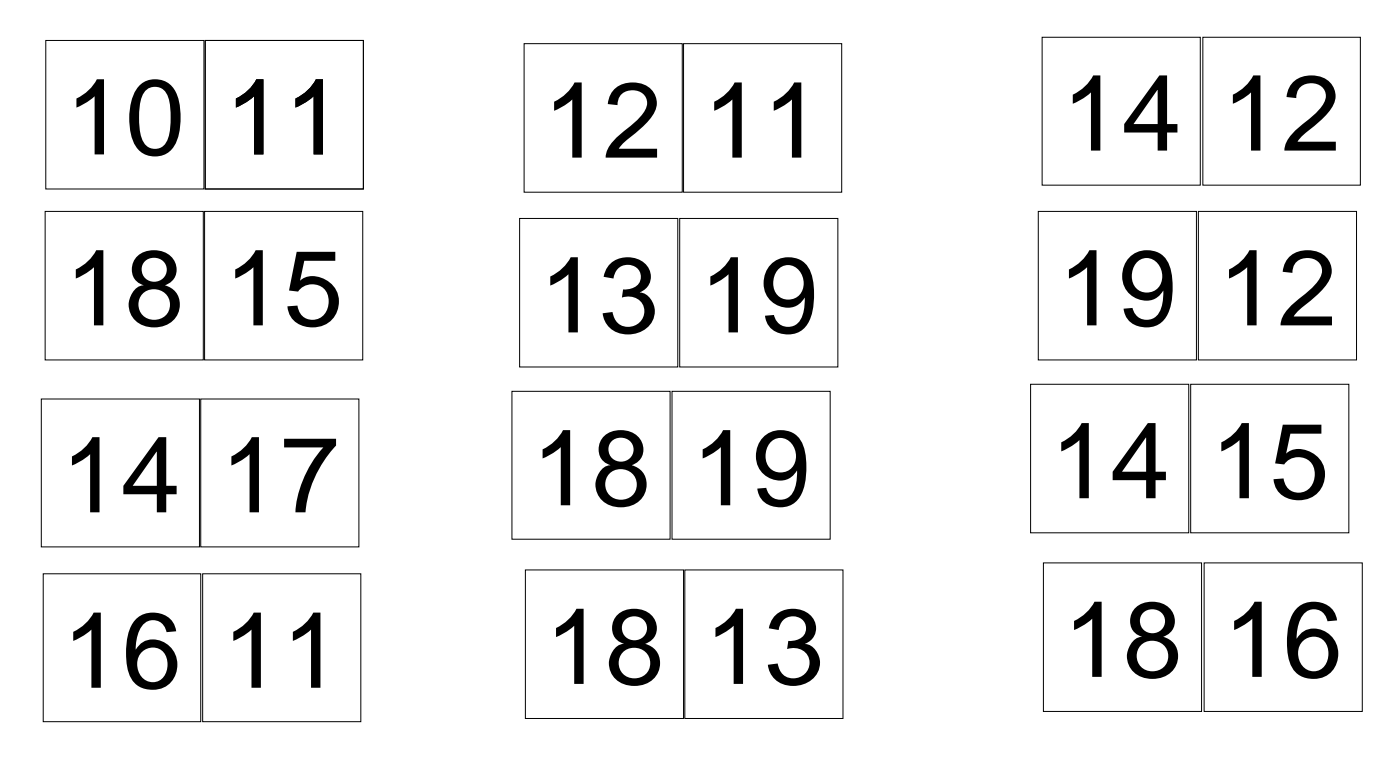

1-2-3-4-5-6-7-8-9-10-11-12-13-14-15-16-17-18-19-20-21-22-23-24-25-26-27-28-29-30-31-32- 33-34-35-36-37-38-39

Colorie le nombre le plus grand entre les deux qui sont juxtaposés.

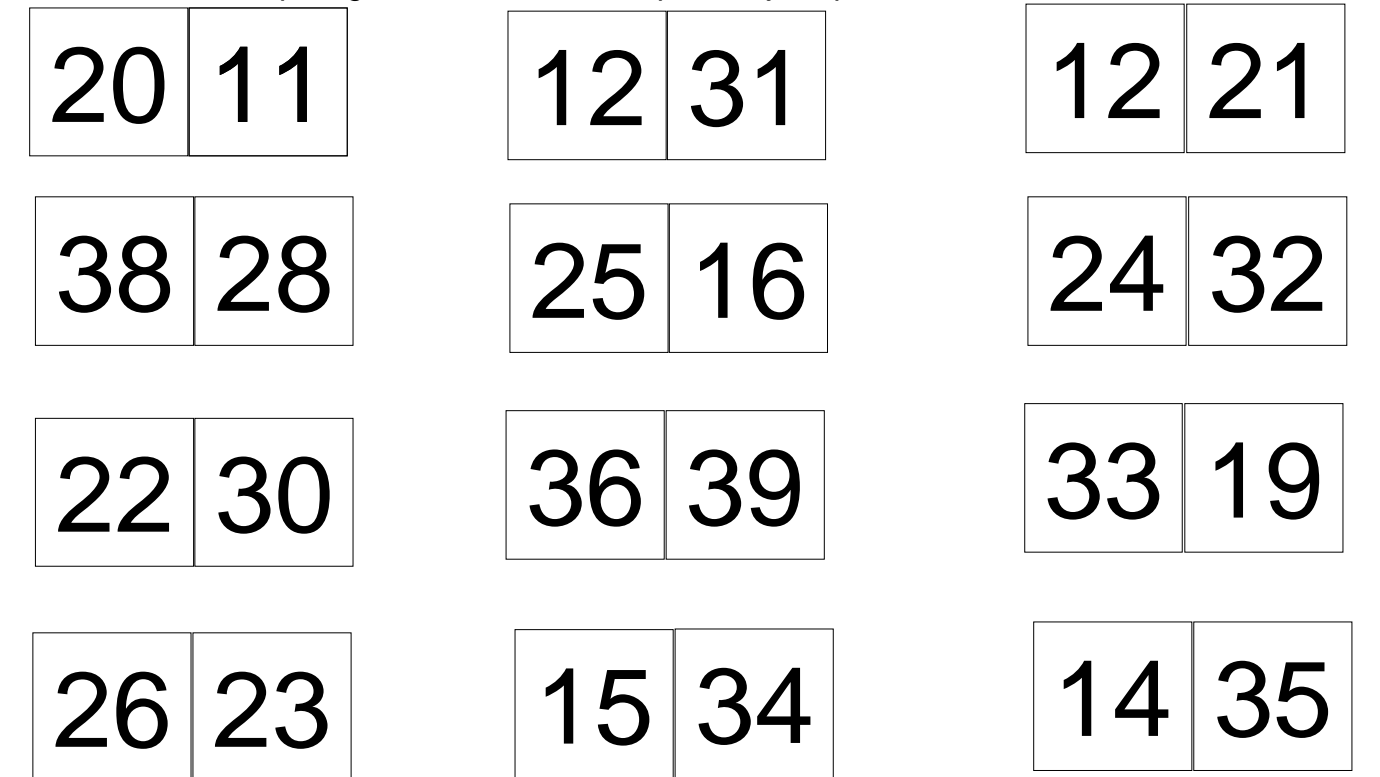

Fiche 11 1-2-3-4-5-6-7-8-9-10-11-12-13-14-15-16-17-18-19-20-21-22-23-24-25-26-27-28-29-30-31-32- 33-34-35-36-37-38-39

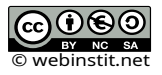

Mets, entre chaque carré, le signe < ou >.

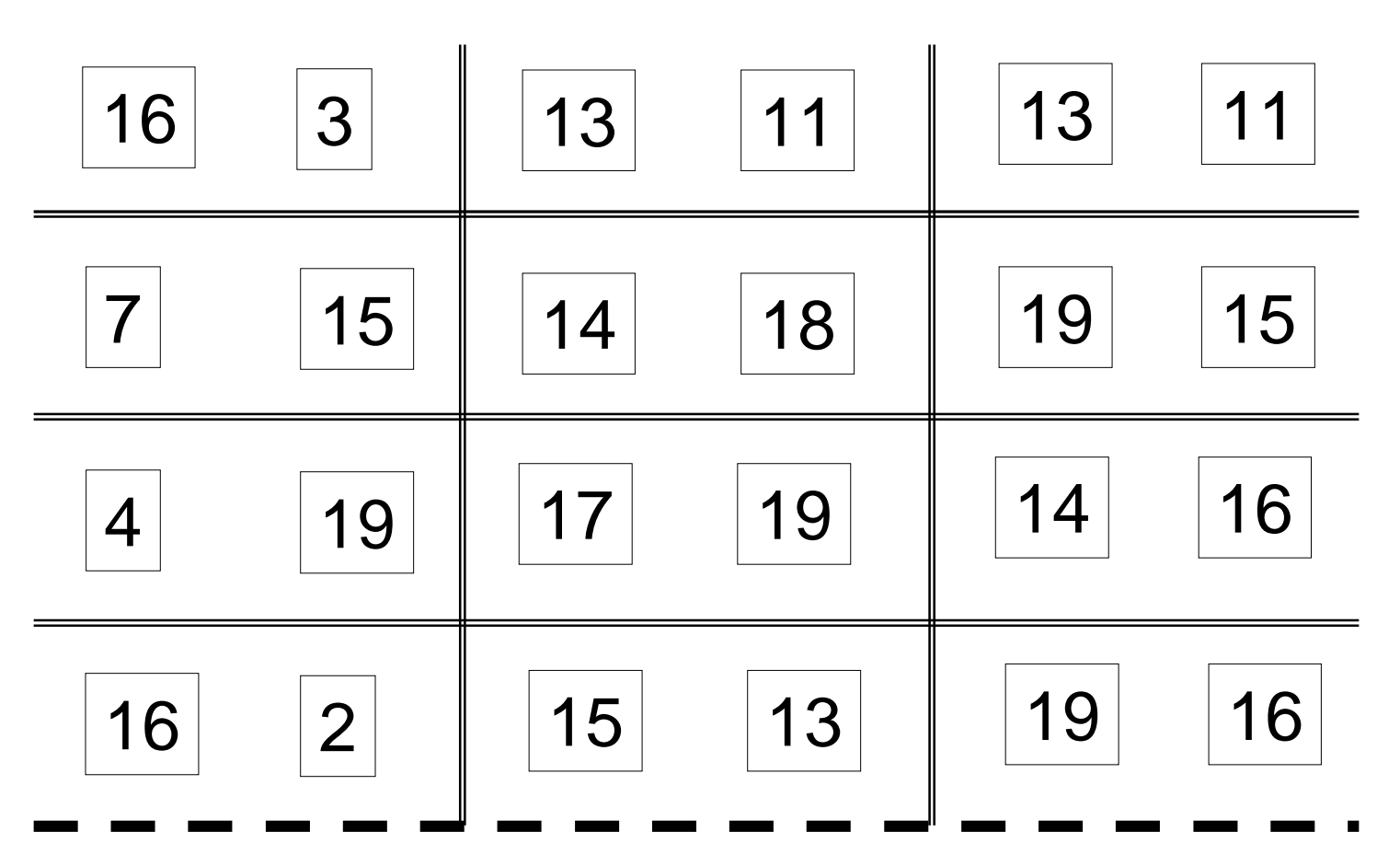

Mets, entre chaque carré, le signe < ou >.

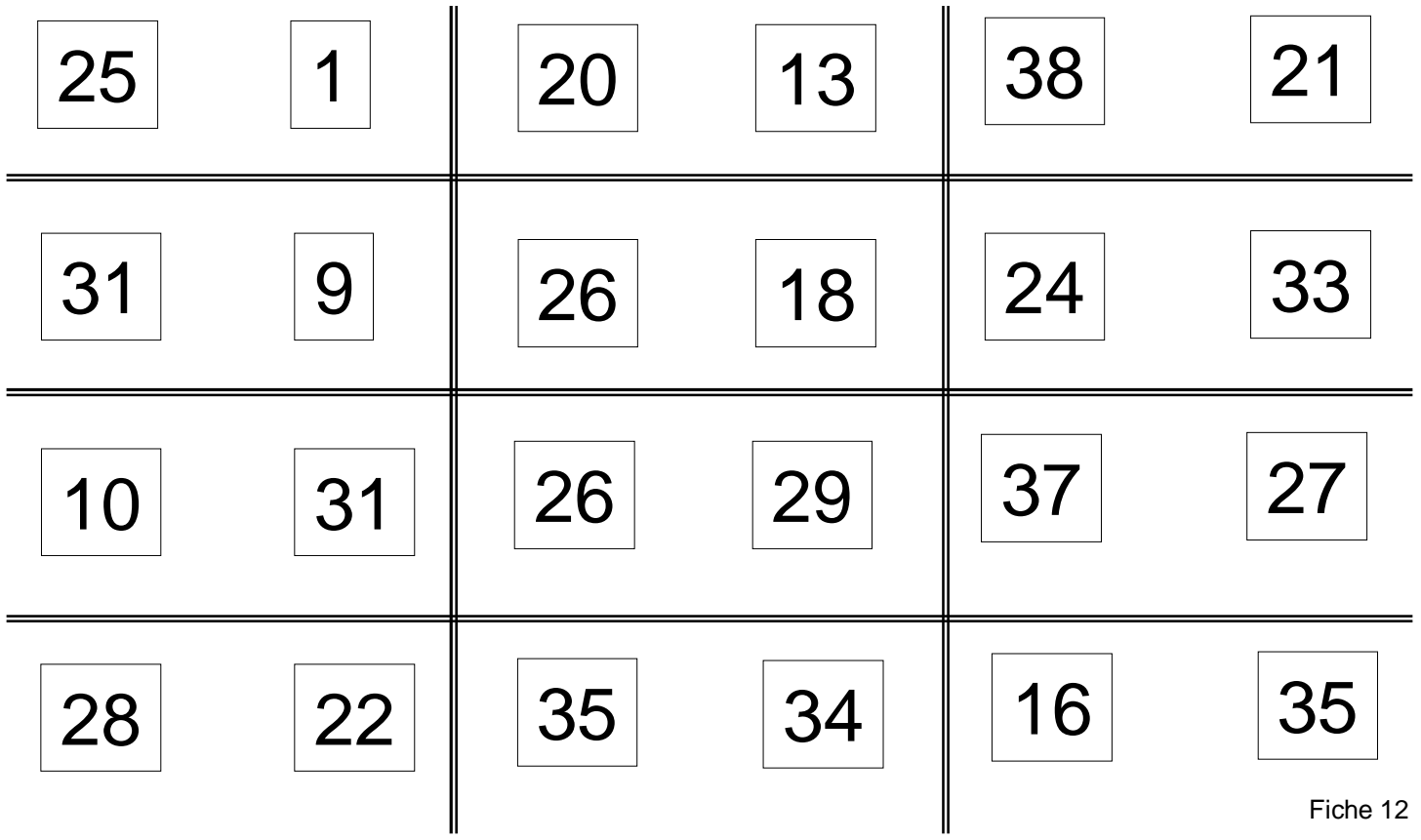

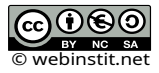

Colorie les poussins de la même couleur que leur maman.

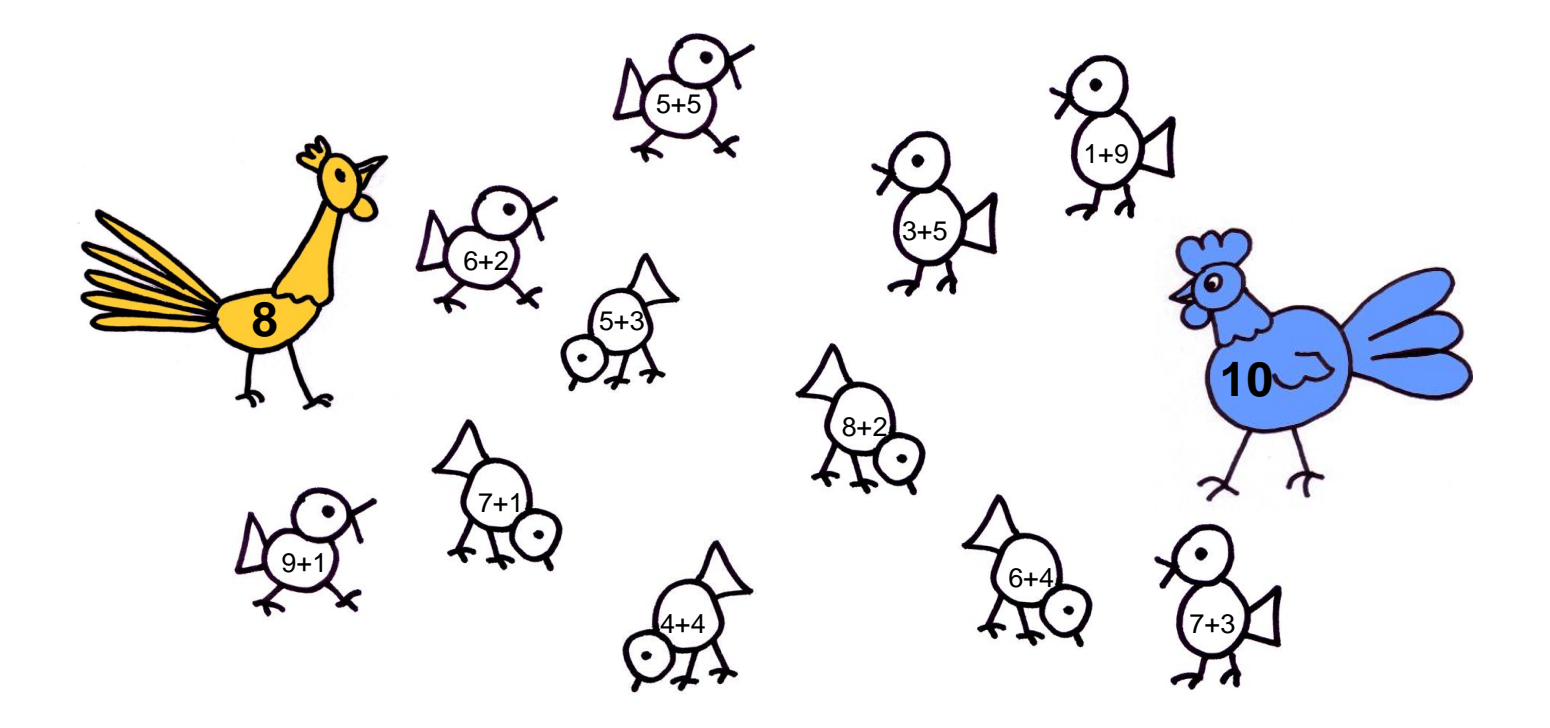

Colorie les souris de la même couleur que leur papa.

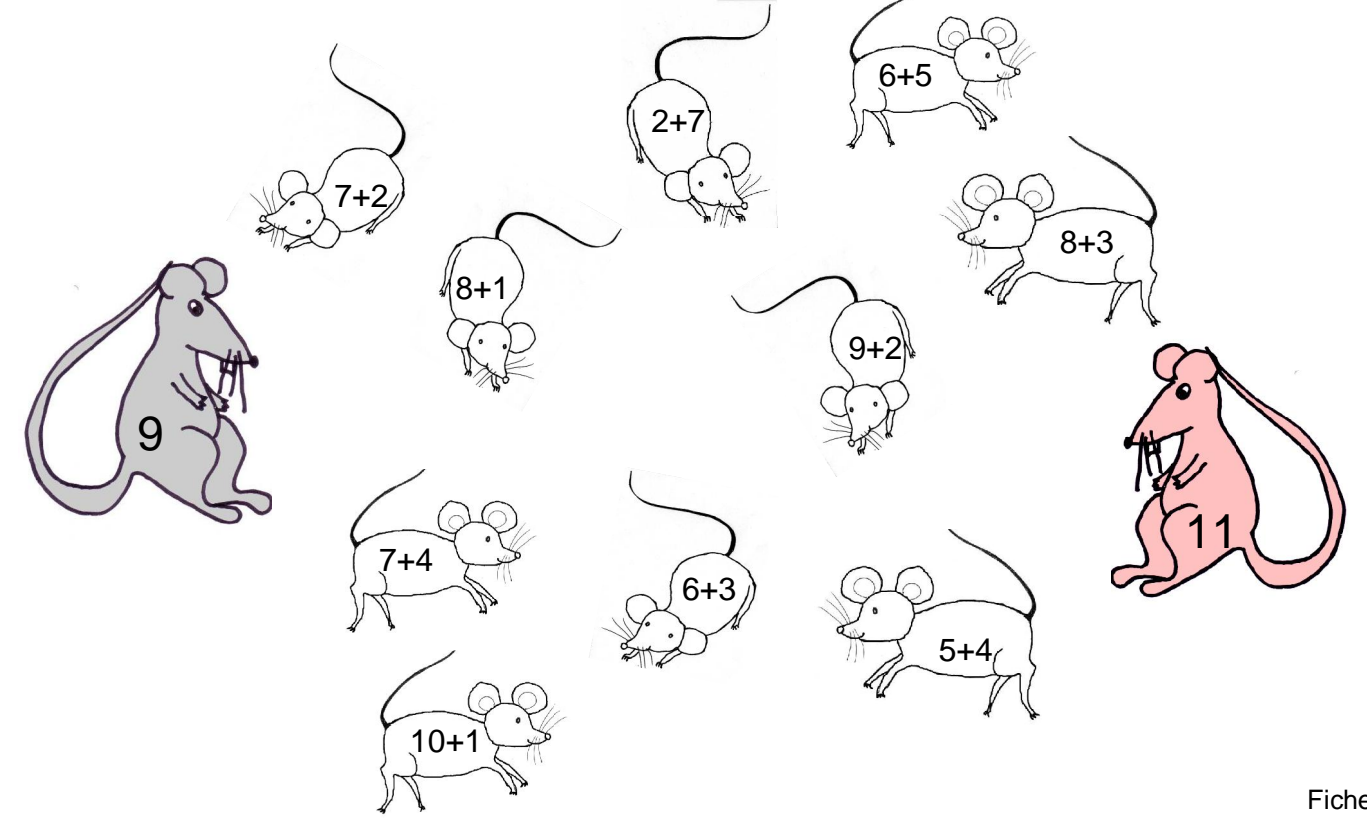

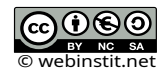

Indique pour chaque aquarium combien tu as de poissons dans le rectangle de gauche. Indique combien il en reste une fois qu'on a enlevé le nombre indiqué sur l'épuisette.

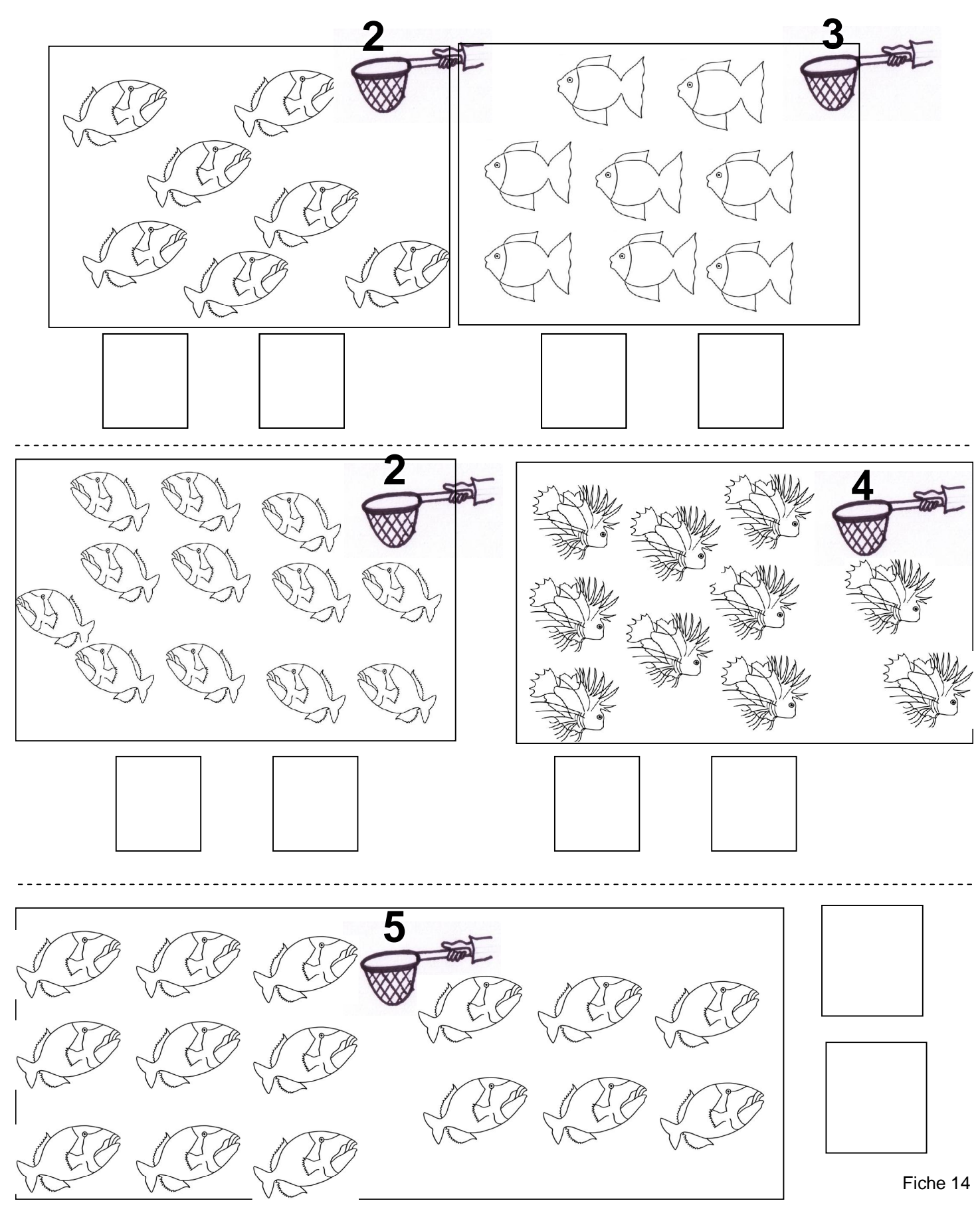

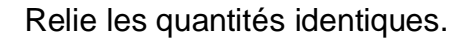

Relie les quantités identiques.

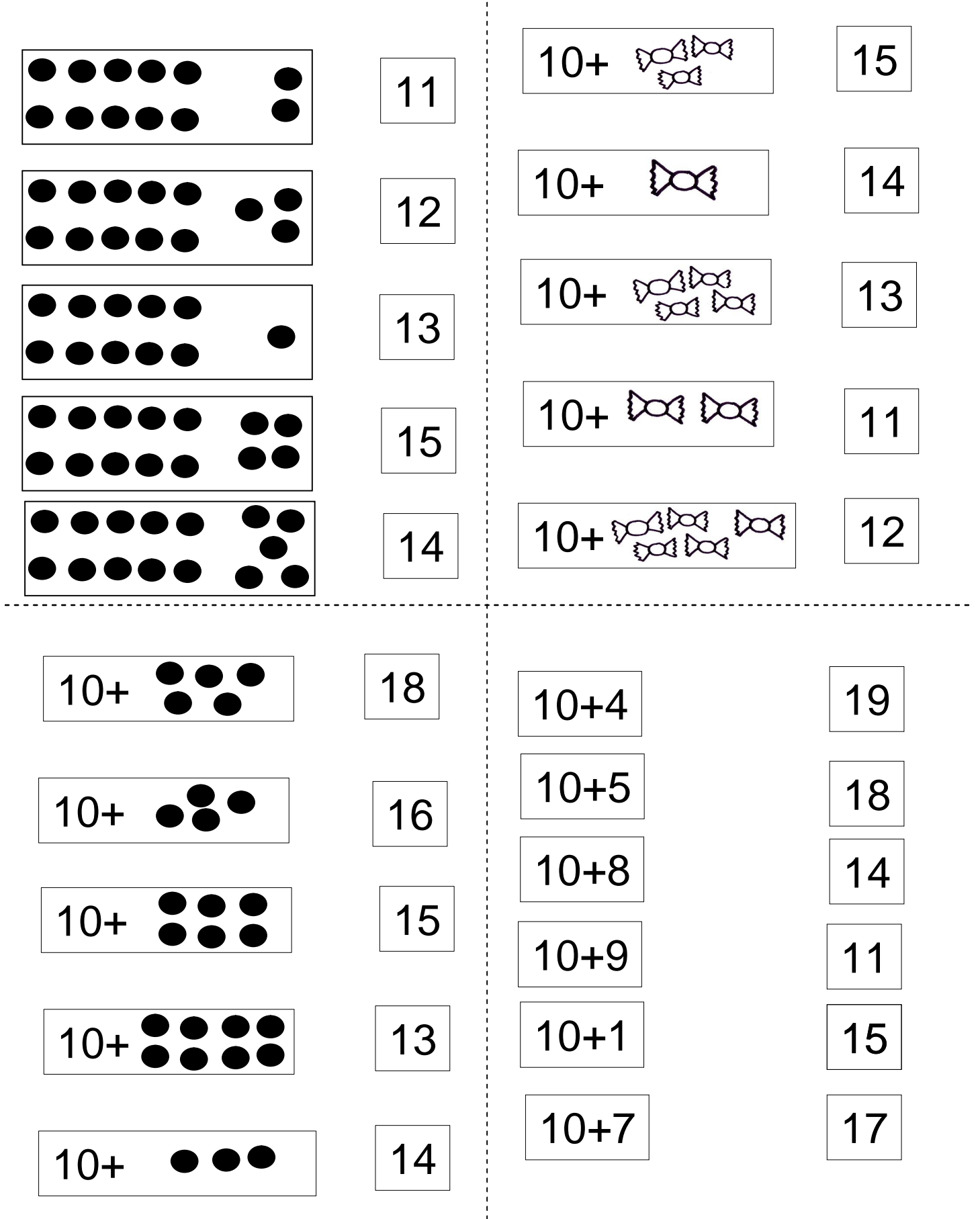

Colorie de la même couleur les quantités identiques.

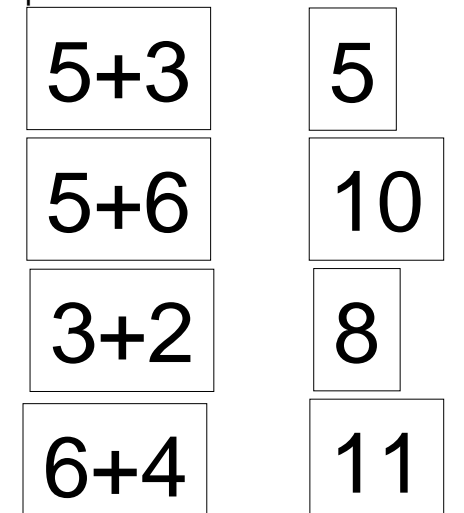

Colorie de la même couleur les quantités

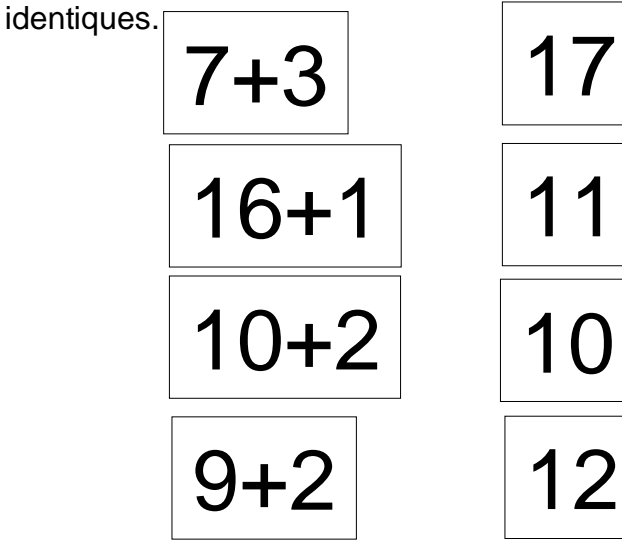

Colorie de la même couleur les quantités identiques.

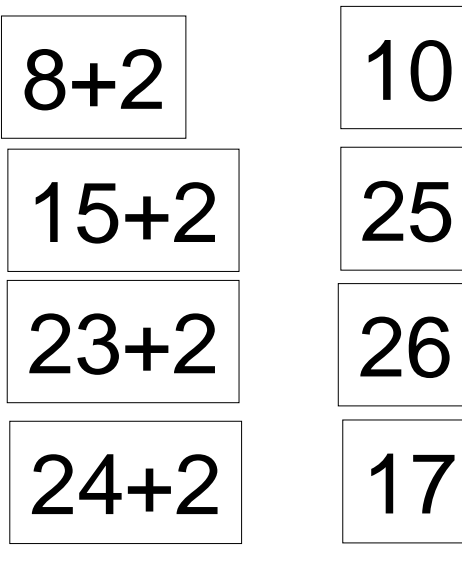

Colorie de la même couleur les quantités identiques.

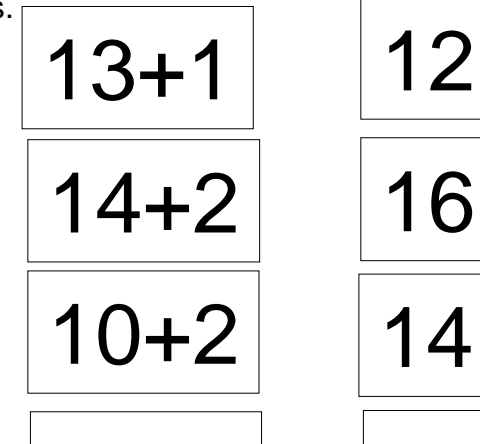

15+1

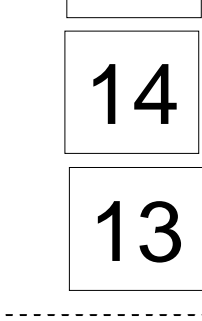

Colorie de la même couleur les quantités

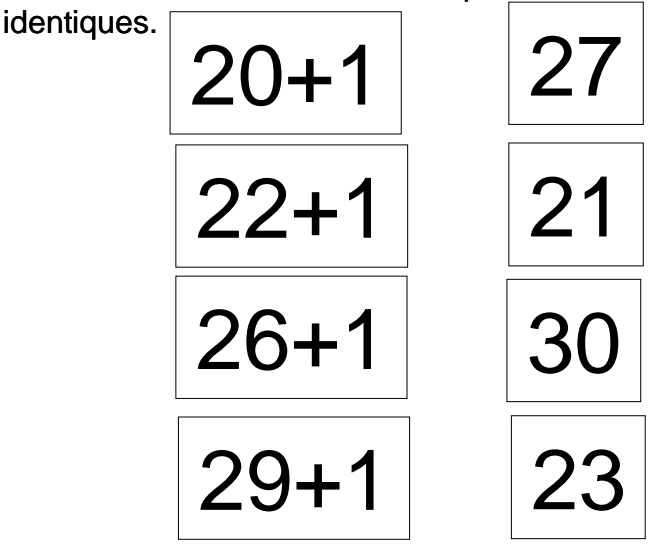

Colorie de la même couleur les quantités identiques.

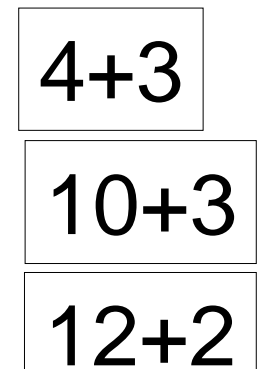

33+1

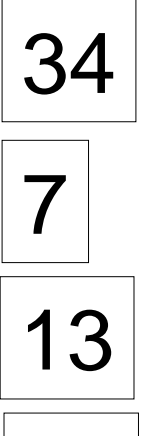

14

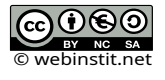

Additionne.les résultats des flèches blanches et celles des noires et indique devant chaque animal son score. Entoure l'animal qui gagne.

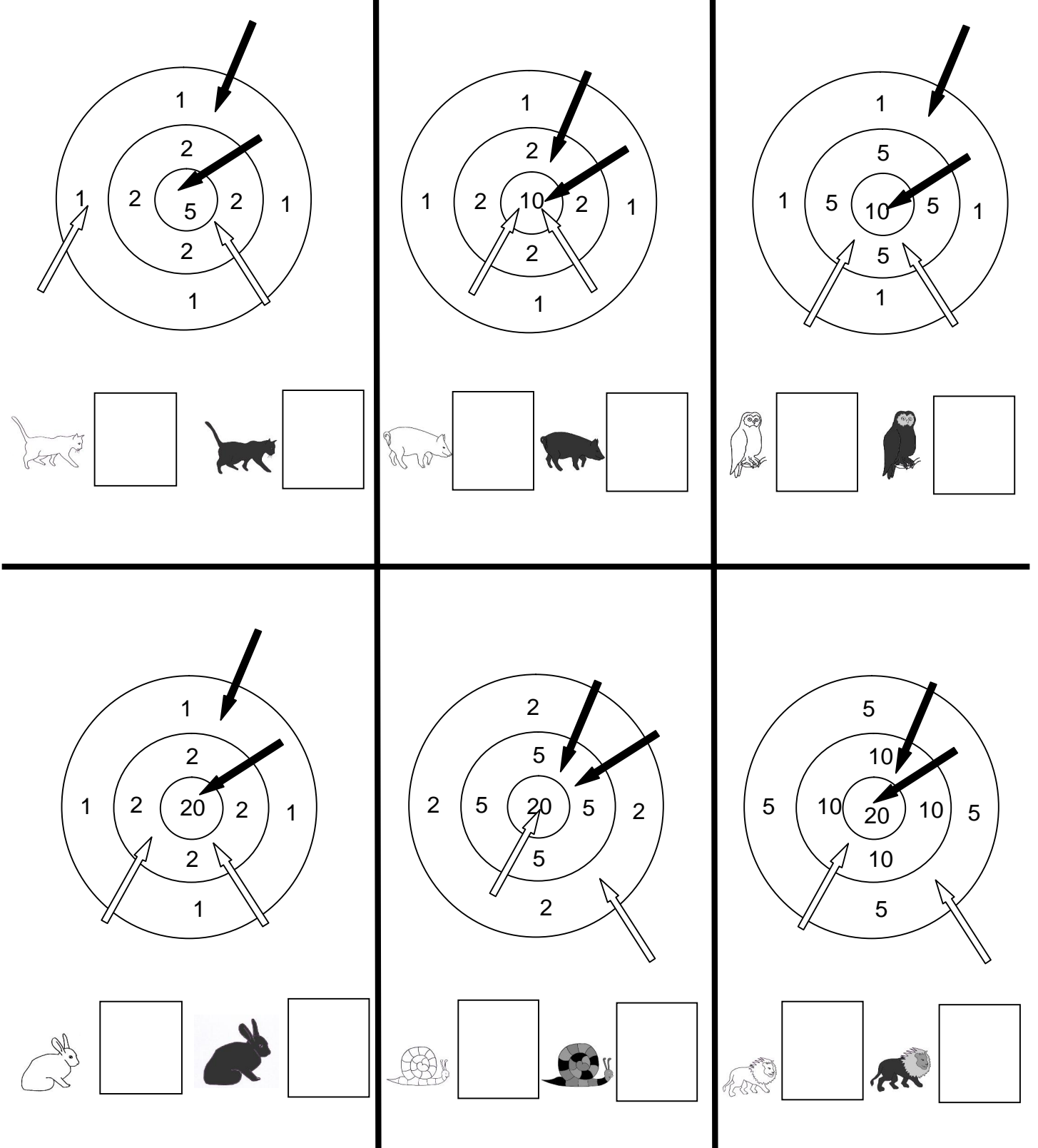

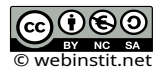

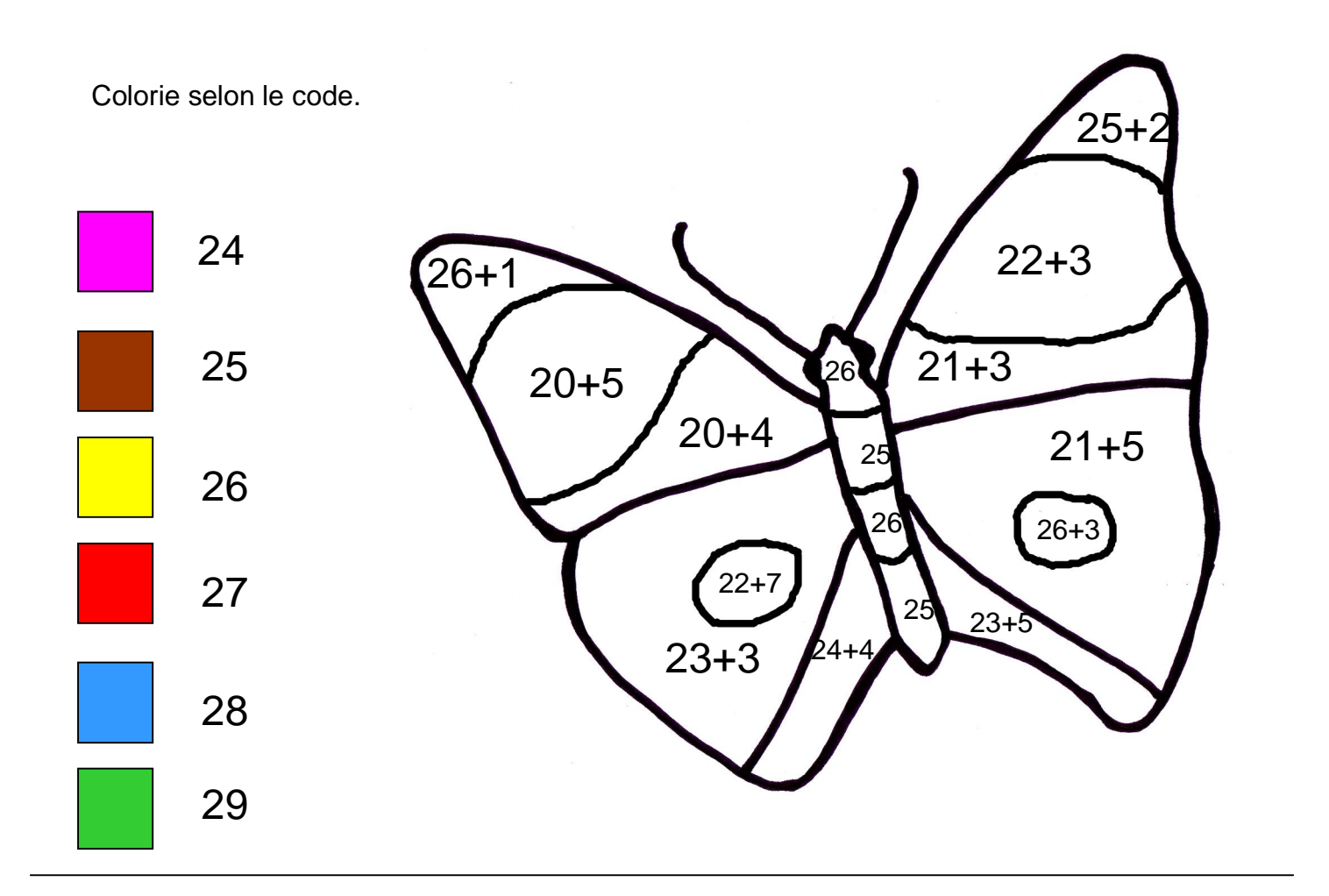

Colorie selon le code.

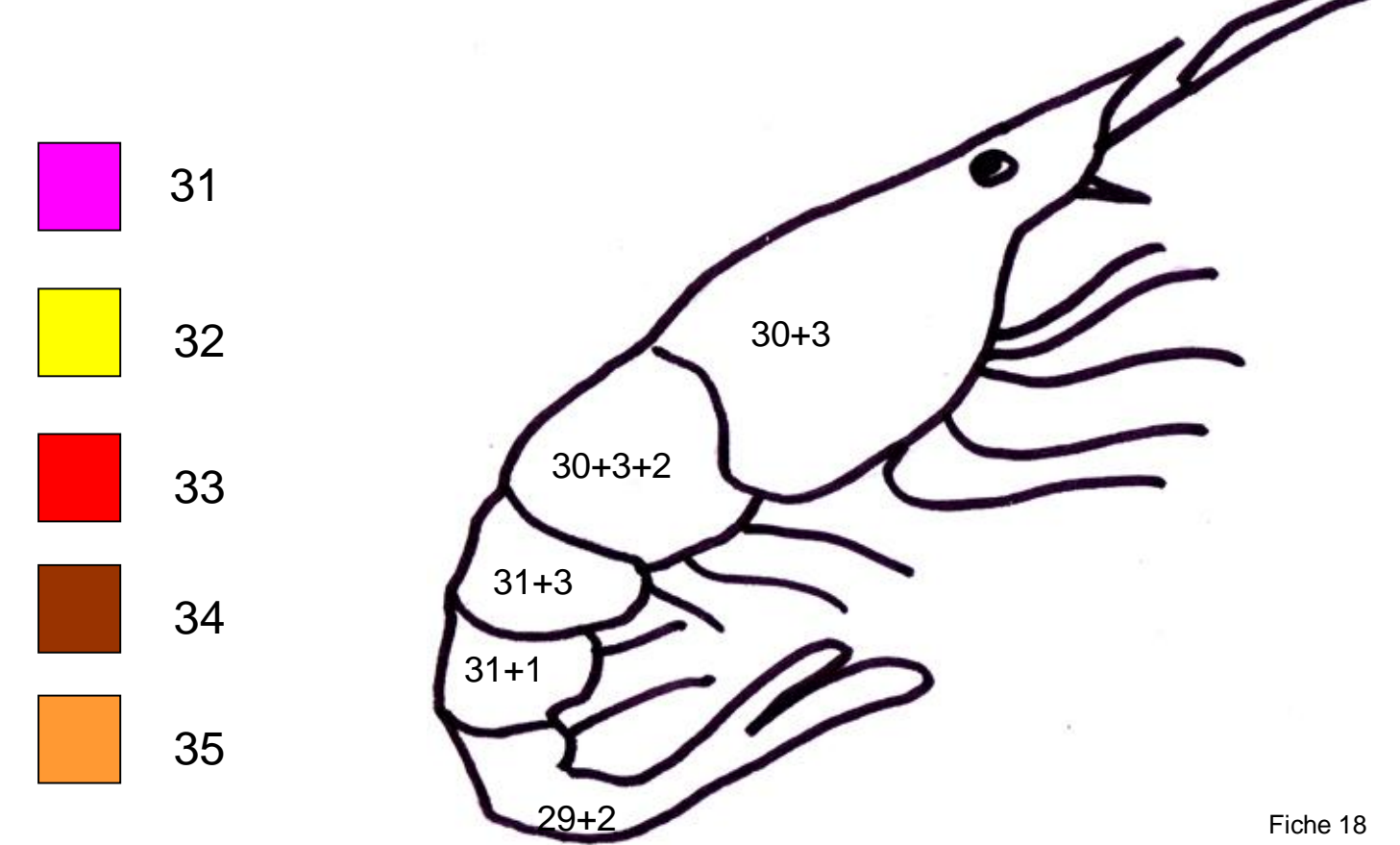

Barre ce qui est en trop pour échanger contre le billet de gauche.

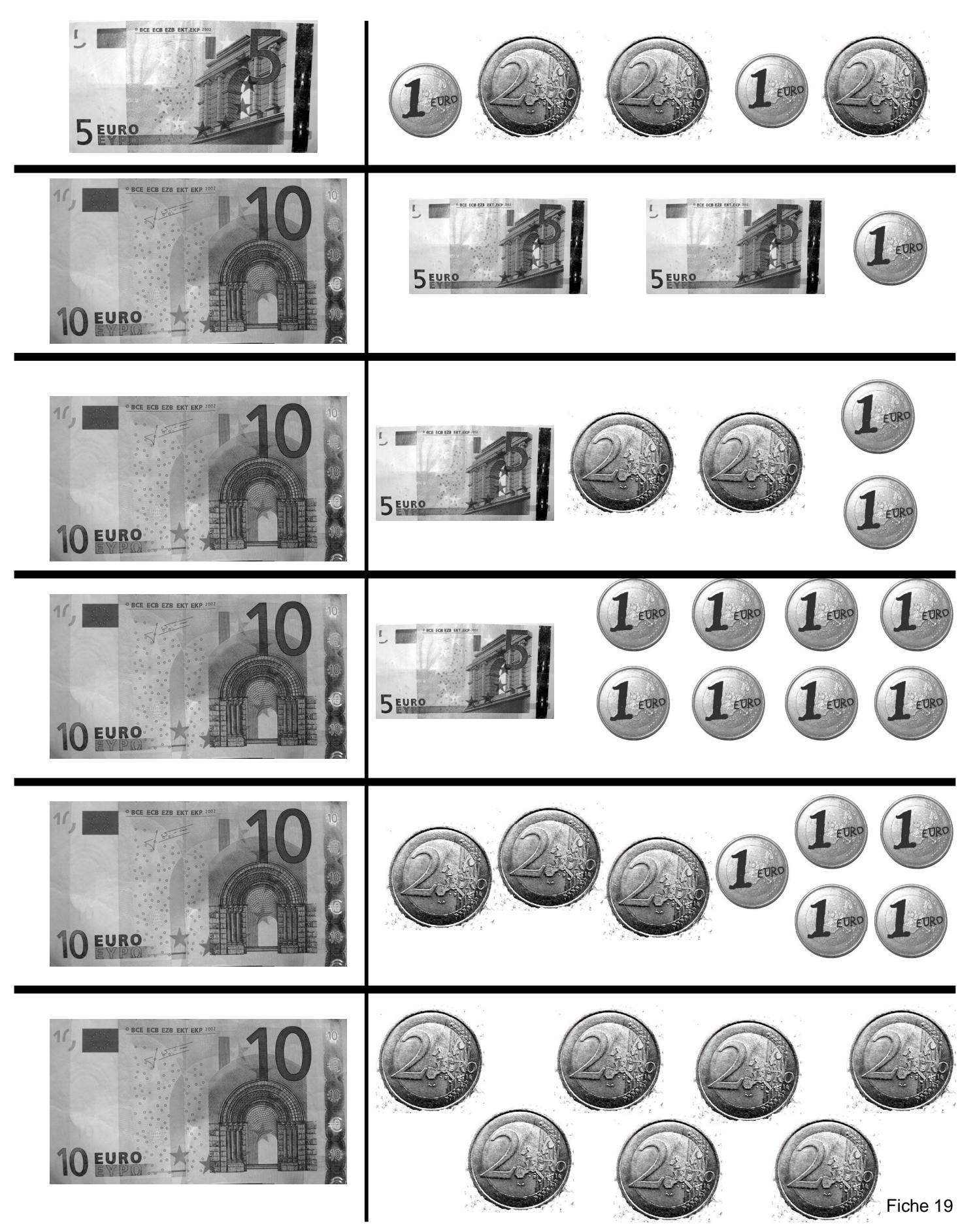

**@@@@** BY © webinstit.net Colle sous chaque objet l'argent qu'il faut pour le payer.

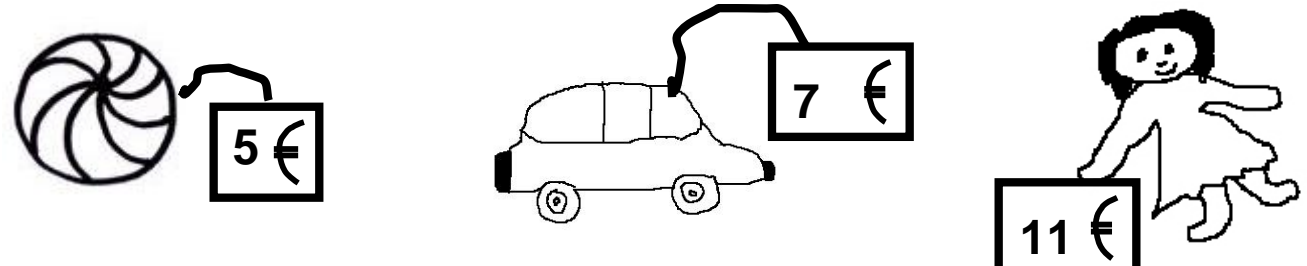

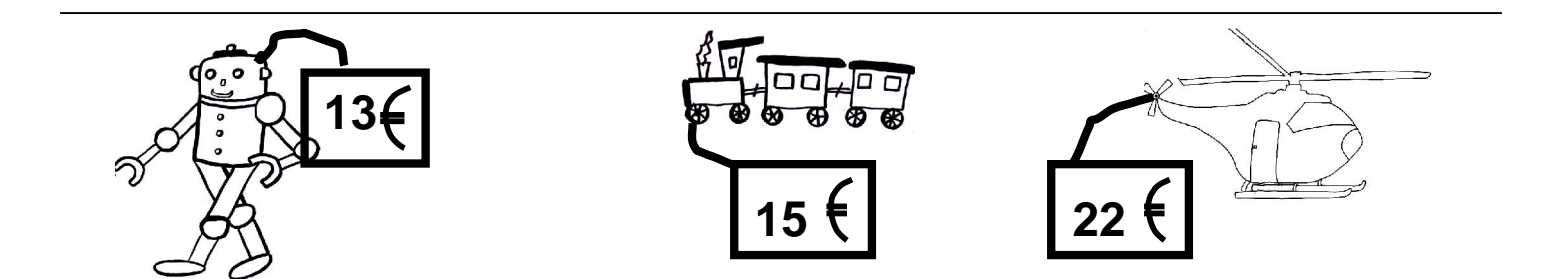

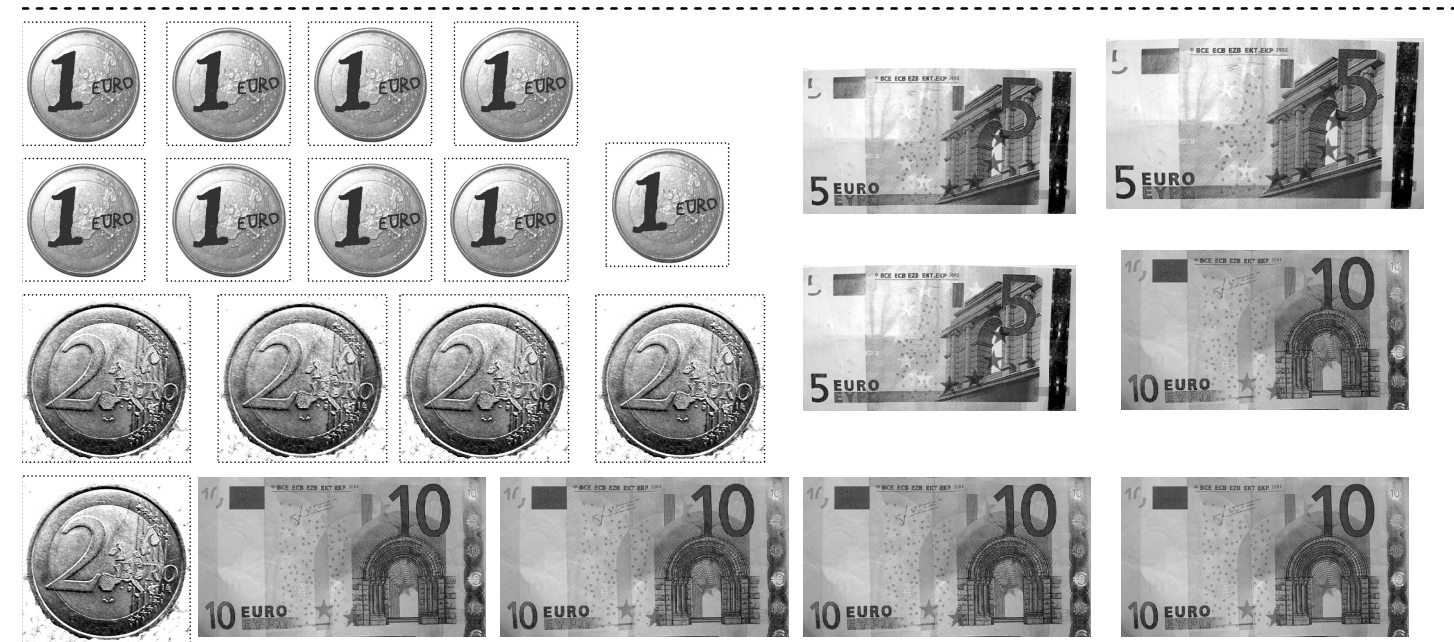

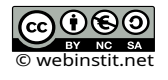